# **eole-common - Scénario #16671**

# **Permettre l'installation des paquets des conteneurs depuis le CDROM**

30/06/2016 11:57 - Joël Cuissinat

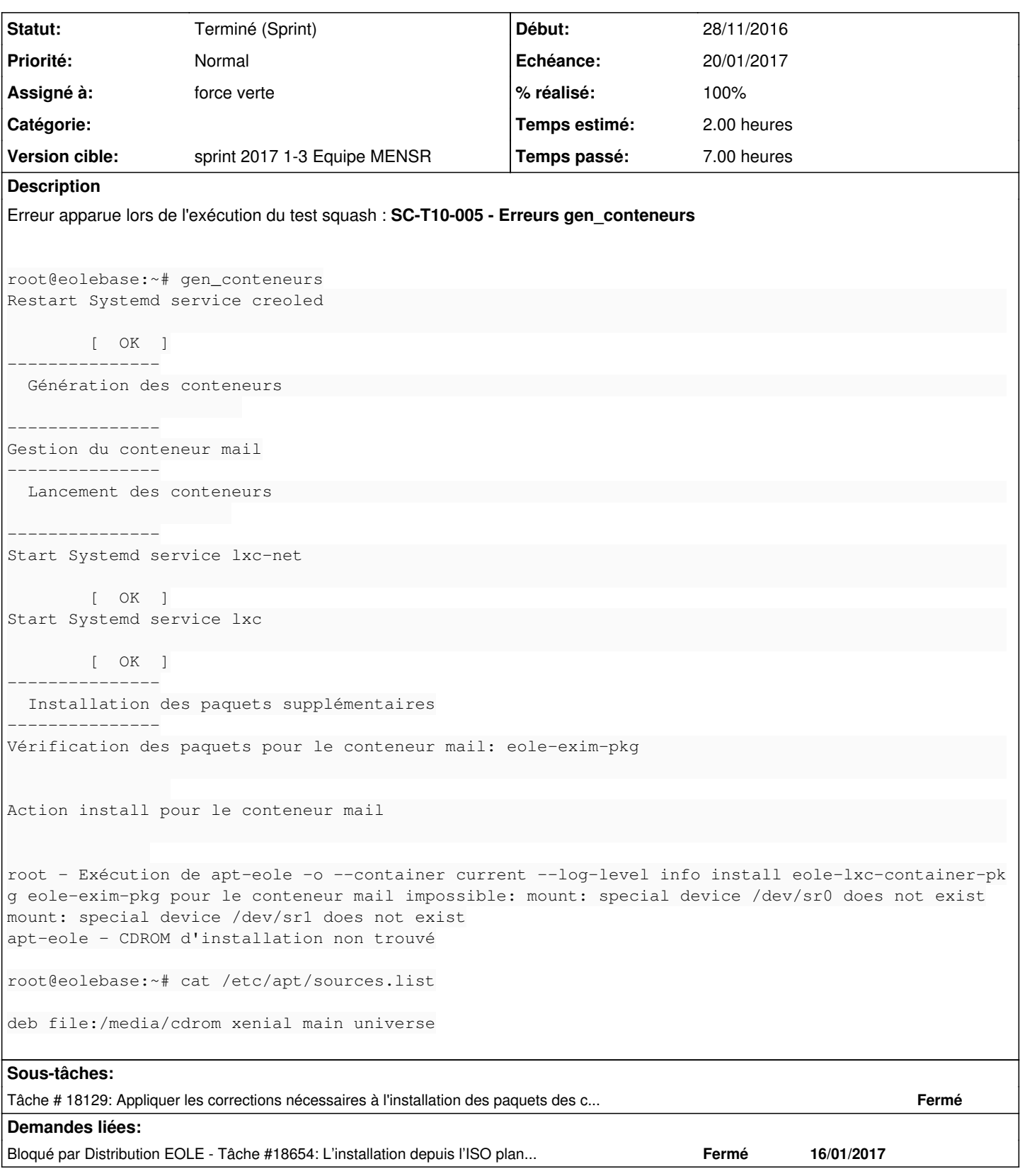

# **Historique**

# **#1 - 30/06/2016 12:15 - Joël Cuissinat**

Lors des manipulations suivante, j'ai découvert que :

**Il faudrait faire modifier le partitionnement dans les tests squash et/ou agrandir la partition !**

# **#2 - 30/06/2016 12:17 - Joël Cuissinat**

Après extension de la partition, ça plante toujours mais certainement pour d'autres raisons :o

Vérification des paquets pour le conteneur mail: eole-exim-pkg pyeole.diagnose.network - Test TCP connection on 192.0.2.13 port 22 pyeole.pkg - Run: apt-eole -o --container current --log-level info install eole-lxc-container-pkg eole-exim-pk g (mail) Action install pour le conteneur mail pyeole.diagnose.network - Test TCP connection on 192.0.2.13 port 22 root - Traceback (most recent call last): File "/usr/sbin/gen\_conteneurs", line 92, in main install\_packages(silent=silent) File "/usr/lib/python2.7/dist-packages/creole/reconfigure.py", line 517, in install\_packages container=group\_infos[u'name']) File "/usr/lib/python2.7/dist-packages/pyeole/pkg.py", line 1267, in install silent=silent) File "/usr/lib/python2.7/dist-packages/pyeole/pkg.py", line 1220, in \_run \*\*kwargs)) File "/usr/lib/python2.7/dist-packages/pyeole/pkg.py", line 761, in \_run\_containers raise SystemError(msg.format(cmd\_string, container, stderr))

SystemError: Exécution de apt-eole -o --container current --log-level info install eole-lxc-container-pkg eole -exim-pkg pour le conteneur mail impossible

#### **#3 - 30/06/2016 15:07 - Joël Cuissinat**

- *Temps estimé mis à 2.00 h*
- *Tâche parente mis à #16608*

# **#4 - 30/06/2016 15:12 - Joël Cuissinat**

*- Restant à faire (heures) mis à 2.0*

Après une nouvelle génération du conteneur, on peur constater que les points de montage **/dev/sr0** et **/dev/sr1** sont bien manquants.

La commande est fonctionnelle après création manuelle :

mknod /dev/sr0 b 11 0 mknod /dev/sr1 b 11 1 chmod 664 /dev/sr0 chgrp cdrom /dev/sr0

#### **#5 - 01/07/2016 14:35 - Joël Cuissinat**

La fonction creole.containers.create disknods(container) est bien censée faire le travail mais il n'a peut-être pas été fait car creoled était planté (cf. [#16670](https://dev-eole.ac-dijon.fr/issues/16670)).

À noter qu'en lançant reconfigure en mode debug, on s'aperçoit que cette fonction est appelée deux fois :

à l'étape "Lancement des conteneurs"

```
creole.containers - Device /dev/sr0 already exists in mail
creole.containers - Device /dev/sr1 already exists in mail
Start Systemd service lxc-net
```
à l'étape "Démarrage des services"

```
Start network service networking [ OK ]
creole.containers - Device /dev/sr0 already exists in mail
creole.containers - Device /dev/sr1 already exists in mail
Start Systemd service lxc-net
```
#### Autre piste d'explication :

```
root@eolebase:~# ll /opt/lxc/mail/rootfs/dev/sr0 
brw-r----- 1 root root 11, 0 juin  30 16:28 /opt/lxc/mail/rootfs/dev/sr0
root@eolebase:~# CreoleRun "ls /dev/sr0" mail
ls: impossible d'accéder à '/dev/sr0': Aucun fichier ou dossier de ce type
```
#### **#6 - 04/07/2016 11:17 - Daniel Dehennin**

La création manuelle des fichiers de périphériques dans **/dev** par la fonction **creole.containers.create\_disknods(container)** a fonctionné pour moi, mais le conteneur dispose d'un **/dev** automatique:

```
root@eolebase:~# ls /opt/lxc/mail/rootfs/dev/sr*
/opt/lxc/mail/rootfs/dev/sr0  /opt/lxc/mail/rootfs/dev/sr1
```
root@eolebase:~# ssh mail Welcome to Ubuntu 16.04 LTS (GNU/Linux 4.4.0-28-generic x86\_64)

 \* Documentation: https://help.ubuntu.com \* Management: https://landscape.canonical.com \* Support: https://ubuntu.com/advantage Last login: Mon Jul 4 11:13:14 2016 from 192.0.2.1 root@mail:~# ls /dev/ console fd hugepages log mqueue ptmx random stderr stdout tty1 tty3 urandom core full initctl lxc null pts shm stdin tty tty2 tty4 zero

#### **#7 - 04/07/2016 11:35 - Daniel Dehennin**

D'après la [page de manuel lxc.containers.conf](http://manpages.ubuntu.com/manpages/xenial/en/man5/lxc.container.conf.5.html)

#### /DEV DIRECTORY

By default, lxc creates a few symbolic links (fd,stdin,stdout,stderr) in the container's /dev directory but does not automatically create device node entries. This allows the container's /dev to be set up as needed in the container rootfs. If lxc.autodev is set to 1, then after mounting the container's rootfs LXC will mount a fresh tmpfs under /dev (limited to 500k) and fill in a minimal set of initial devices. This is generally required when starting a container containing a "systemd" based "init" but may be optional at other times. Additional devices in the containers /dev directory may be created through the use of the lxc.hook.autodev hook.

lxc.autodev

Set this to 0 to stop LXC from mounting and populating a minimal /dev when starting the container.

Il faut donc un script, sur le maître, qui sera exécuté dans le contexte du conteneur, par exemple :

#!/bin/sh

mknod \${LXC\_ROOTFS\_MOUNT}/dev/sr0 b 11 0 mknod \${LXC\_ROOTFS\_MOUNT}/dev/sr1 b 11 1 chmod 664 \${LXC\_ROOTFS\_MOUNT}/dev/sr0 chgrp cdrom \${LXC\_ROOTFS\_MOUNT}/dev/sr0

## **#8 - 06/07/2016 09:39 - Scrum Master**

*- Assigné à mis à Daniel Dehennin*

#### **#9 - 06/07/2016 09:39 - Scrum Master**

*- Statut changé de Nouveau à En cours*

# **#10 - 11/07/2016 10:24 - Scrum Master**

*- Statut changé de En cours à Nouveau*

# **#11 - 11/07/2016 10:24 - Scrum Master**

*- Assigné à Daniel Dehennin supprimé*

# **#12 - 12/07/2016 09:57 - Scrum Master**

*- Tâche parente #16608 supprimé*

## **#13 - 12/07/2016 09:58 - Scrum Master**

*- Tracker changé de Tâche à Scénario*

*- Sujet changé de Erreur lors de l'installation des paquets supplémentaires dans gen\_config en mode CD-ROM sur 2.6 à Permettre l'installation des paquets des conteneurs depuis le CDROM*

- *Version cible sprint 2016 25-27 Equipe MENESR supprimé*
- *Début 30/06/2016 supprimé*
- *Release mis à EOLE 2.6.1*

# **#14 - 25/11/2016 15:43 - Joël Cuissinat**

*- Points de scénarios mis à 2.0*

#### **#15 - 25/11/2016 16:22 - Luc Bourdot**

- *Echéance mis à 16/12/2016*
- *Version cible mis à sprint 2016 48-50 Équipe MENSR*
- *Début mis à 28/11/2016*

# **#16 - 25/11/2016 17:08 - Joël Cuissinat**

*- Assigné à mis à force verte*

# **#17 - 16/12/2016 16:38 - Joël Cuissinat**

- *Echéance 16/12/2016 supprimé*
- *Version cible sprint 2016 48-50 Équipe MENSR supprimé*
- *Début 28/11/2016 supprimé*

### **#18 - 03/01/2017 09:22 - Luc Bourdot**

- *Echéance mis à 20/01/2017*
- *Version cible mis à sprint 2017 1-3 Equipe MENSR*
- *Début mis à 03/01/2017*

### **#19 - 17/01/2017 13:52 - Laurent Flori**

*- Statut changé de Nouveau à Terminé (Sprint)*